**Basic Dynamic Analysis VMs and Sandboxes**

1

# **The Need for Dynamic Analysis**

**▶ Static analysis has many limits, especially on packed malware** 

- Packing obscures metadata, strings, executable code
- ▶ Running malware exposes its behavior
	- $\triangleright$  How it interacts with filesystem, network, registry, etc

# **A Safe Analysis Environment**

 $\triangleright$  It is very important to prepare an environment for safe dynamic analysis

▶ Need to set up VMs to run the malware on safely without infecting our host or allowing it contact with the outside world

Some analysts run on "bare metal" machines that are airgapped and can be reverted easily

 $\triangleright$  Why would this be advantageous?

# **Safe Malware Analysis Inside a VM**

▶ In order to analyze malware safely, VirtualBox's network settings need to be configured properly

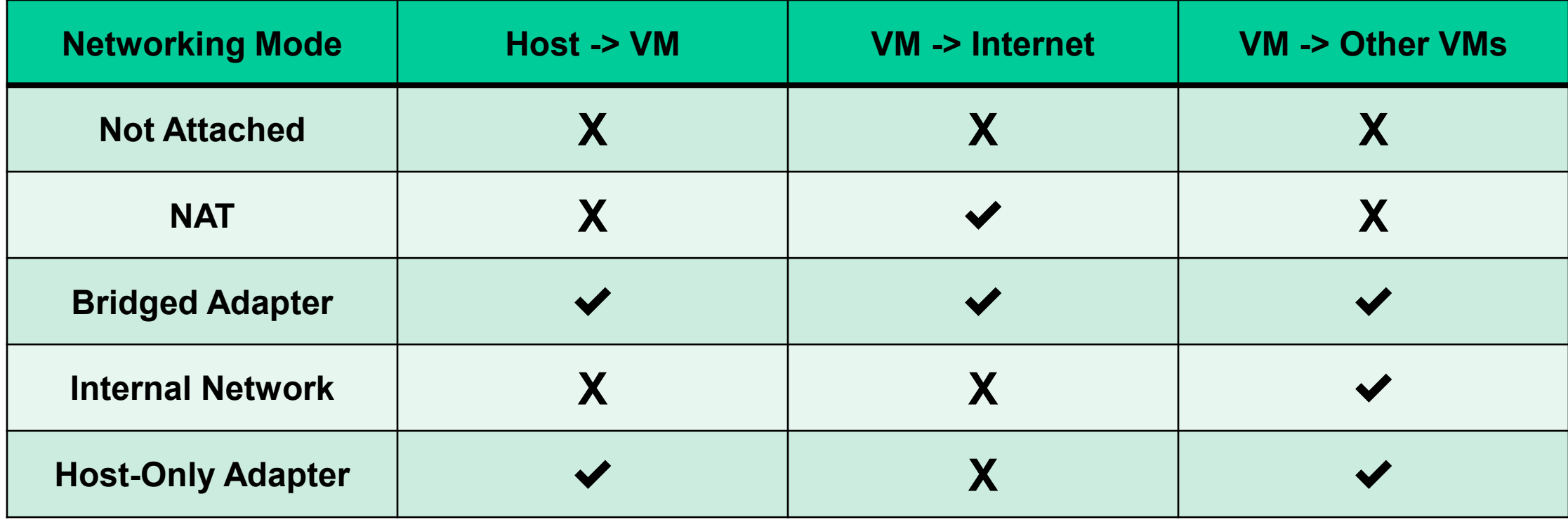

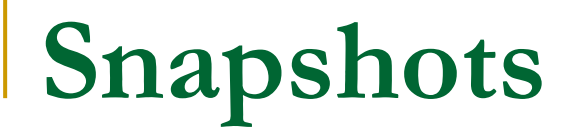

▶ Can save the state of a VM, and revert to it later

▶ Take one before you run malware on your VM

 $\triangleright$  Revert once you are done with your analysis

### **Sandboxes**

**▶ Safe, isolated environment that replicates an operating system** 

Automatically runs malware and reports on its behavior

- **> Filesystem**
- **EXECUTE:** Network connections
- $\triangleright$  Registry / system configuration changes
- **EXERG** Mutexes

# **Filesystem**

- What files did the malware:
	- □ Read?
	- □ Create?
	- □ Modify?
	- □ Delete?
- **Common malware behavior:** 
	- □ Copy itself to another location (especially to set up persistence)
	- Delete itself after running

#### **Network**

Network traffic generated by malware may be communications with a command and control (C&C) server

**▶ Malware often beacons to C&C at regular time intervals** 

▶ Sandbox saves traffic in a packet capture (pcap) for analysis

 $\triangleright$  It is important to consider false positives, because some activity (such as NTP) may look like C&C

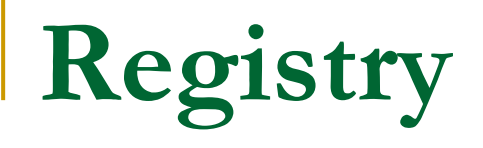

**The Windows Registry is used to store much of the information** and settings for software programs, hardware devices, user preferences, operating system configurations, and much more

- Malware often interacts with the registry in the following ways:
	- Query registry keys
	- □ Create registry keys
	- □ Modify registry keys
	- Delete registry keys

### **Persistence**

#### $\triangleright$  Persistence – the ability to survive reboots

#### ▶ Common registry keys used for persistence:

- HKEY\_LOCAL\_MACHINE\Software\Microsoft\Windows\CurrentVersion\Run\
- > HKEY CURRENT USER\Software\Microsoft\Windows\CurrentVersion\RunOnce
- > HKEY LOCAL MACHINE\Software\Microsoft\Windows\CurrentVersion\Policies\Explorer\Run
- > HKEY LOCAL MACHINE\SYSTEM\CurrentControlSet\services\

[Large list at https://www.andreafortuna.org/dfir/malware](https://www.andreafortuna.org/dfir/malware-persistence-techniques/)persistence-techniques/

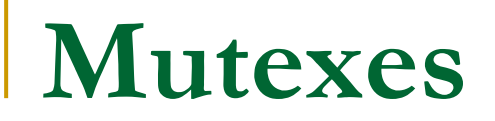

▶ Global variable that provides locking for shared memory

Although used for legitimate purposes, frequently used to prevent re-infecting a victim

- $\triangleright$  Malware queries for a specific mutex
- $\triangleright$  If it does not exist, infects system and creates that mutex

**≻Can be unique indicators of compromise** 

# **Anti Sandbox techniques**

▶ Detecting virtualization

▶ Stalling malicious activity until sandbox times out

**▶ Detecting hooks (user level or kernel level)** 

▶ Prompting for user input / waiting for C&C response

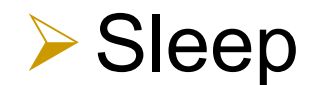

# **Sandbox Demo!**